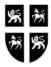

### GOVERNMENT OF NEWFOUNDLAND AND LABRADOR DEPARTMENT OF FINANCE GOVERNMENT ACCOUNTING FINANCIAL SYSTEMS REPORT/PROGRAM\_REQUEST GROUP\_ACCESS FORM

| Department Name:                       |                                                      |
|----------------------------------------|------------------------------------------------------|
| Requested By:                          | Phone Number:                                        |
| Responsibility Name:                   |                                                      |
| Add New Request<br>Change Existing Re  | Group<br>equest Group Name:                          |
|                                        | Request Sets/Concurrent Programs to Request Group:   |
|                                        |                                                      |
|                                        |                                                      |
|                                        |                                                      |
| Exclude the following Reports/I        | Request Sets/Concurrent Programs from Request Group: |
|                                        |                                                      |
| REQUEST DATE:                          | APPROVED BY:                                         |
| ************************************** | «*************************************               |
| New Request Group Name Cr              | reated:                                              |
| ACTIONED ON:                           | ACTIONED BY:                                         |
| APPROVED DATE:                         | APPROVED BY:                                         |

### Instructions for Completing the Report/Program Request Group Access Form

### 1. General:

A Request Group is the collection of reports, request sets, and concurrent programs that a user, operating under a given responsibility, can select from the Submit Requests window to execute. Complete the Report/Program Request Group Access Form to add or update a Request Group.

# 2. Department Name:

Self explanatory

# 3. Requested By:

Self explanatory

# 4. Phone Number:

Self explanatory

# 5. Responsibility:

Enter the name of the responsibility that requires a new or updated request group i.e.GOVT\_GL\_RPTS\_EXEC

# 6. Add new Request Group:

Check this area if your responsibility does not have a request group assigned. A responsibility without a Request Group cannot run any requests using the Submit Requests window.

## 7. Change Existing Request Group:

Check this area if your responsibility has a request group that needs to be updated by adding or deleting requests, request sets, or concurrent programs.

### 8. Name:

If you know the name of the Responsibility Request Group, enter it here. The Request Group name is usually the same as the Responsibility Name. This field can be completed by OMSP Division.

### 9. Include the following Reports/Request Sets/Concurrent Programs to Request Group:

Use this section to list reports/programs that you wish to be added to a Responsibility Request Group.

# **10. Exclude the following Reports/Request Sets/Concurrent Programs to Request Group:**

Use this section to list reports/programs that you wish to be deleted from a Responsibility Request Group.

# **11. Request Date:**

Self explanatory

### 12. Approved By:

To be completed by Departmental Divisional Manager or Director.

# 13. New Request Group Name:

To be completed by System Administrator, OMSP Division, Department of Finance.

# **14. ACTIONED ON:**

Self explanatory

#### **15. ACTIONED BY:**

To be signed by System Administrator, OMSP Division, Department of Finance.

#### 16. APPROVED Date:

Self explanatory

#### **17. APPROVED BY:**

To be signed by Manager, OMSP Division, Department of Finance.